# **Caribherp Database**

# **Sarah Hanson**

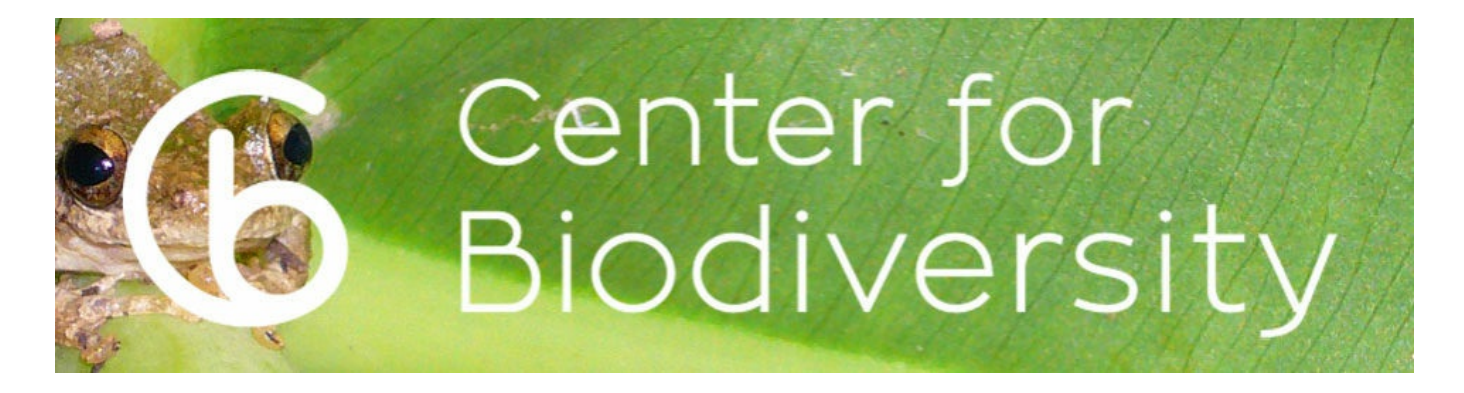

# **Aim**

To build a spatially-enabled object relational database to store spatial and non-spatial data about reptiles and amphibians of the Caribbean to support scientific research for Temple's Center for Biodiversity.

# **Data Types & Sources**

The data sources include a mix of shapefiles and CSV tables. These data include:

• Polygon shapefiles which represent the ranges of  $\sim$ 1000 Caribbean reptiles and amphibians – created by Hedge's Lab using ArcGIS Desktop 10.4 in

accordance with IUCN Red List Range Mapping [Standards](http://www.amphibians.org/wp-content/uploads/2013/09/Red-List-Mapping-standards-ARLA-Jan2014-web-version.pdf) – attribute tables store important information about each population including presence and origin (i.e. extinct vs. extant & native vs. introduced)

Point data (Museum specimens and/or observation points)

– Multiple tables that each contain point data. Some are personal collections, others are large public databases, and yet others are points that have been digitized from paper maps. All records with lat, long coordinates will be pushed into a table in the database called observation points. Records that were digitzed from scanned maps will be coded with a number '2' in the accuracy column to indicate that the accuracy is low. – point shapefiles of observations digitized from scanned maps in various literature sources

- Caribbean Basemap
	- Modified version of GADM's World [Basemap](http://www.gadm.org/version2)

– Generated new attribute table to include island name, smaller island group, larger island group or archipelago name, and country (i.e. Martinique Island, Martinque Bank, Lesser Antilles, France) to support analysis at different scales – Digitized ~50 small islands using satellite imagery basemap from ESRI for islands that were not represented by the basemap but had species records from them

- Trait data measurements about museum specimens (i.e. snout width, forearm length, etc.)
- Integrated Taxonomic Information System (ITIS) Species List – database with reliable, but not always up-to-date information on species names and their hierarchical classification – Because our center does a lot of work in taxonomy, discovering and reclassifying species, their species list was not able to be used as a primary key in our species table, but as an attribute instead in case anyone should need to link our species

# **Entity Relationship Diagram | Data Model**

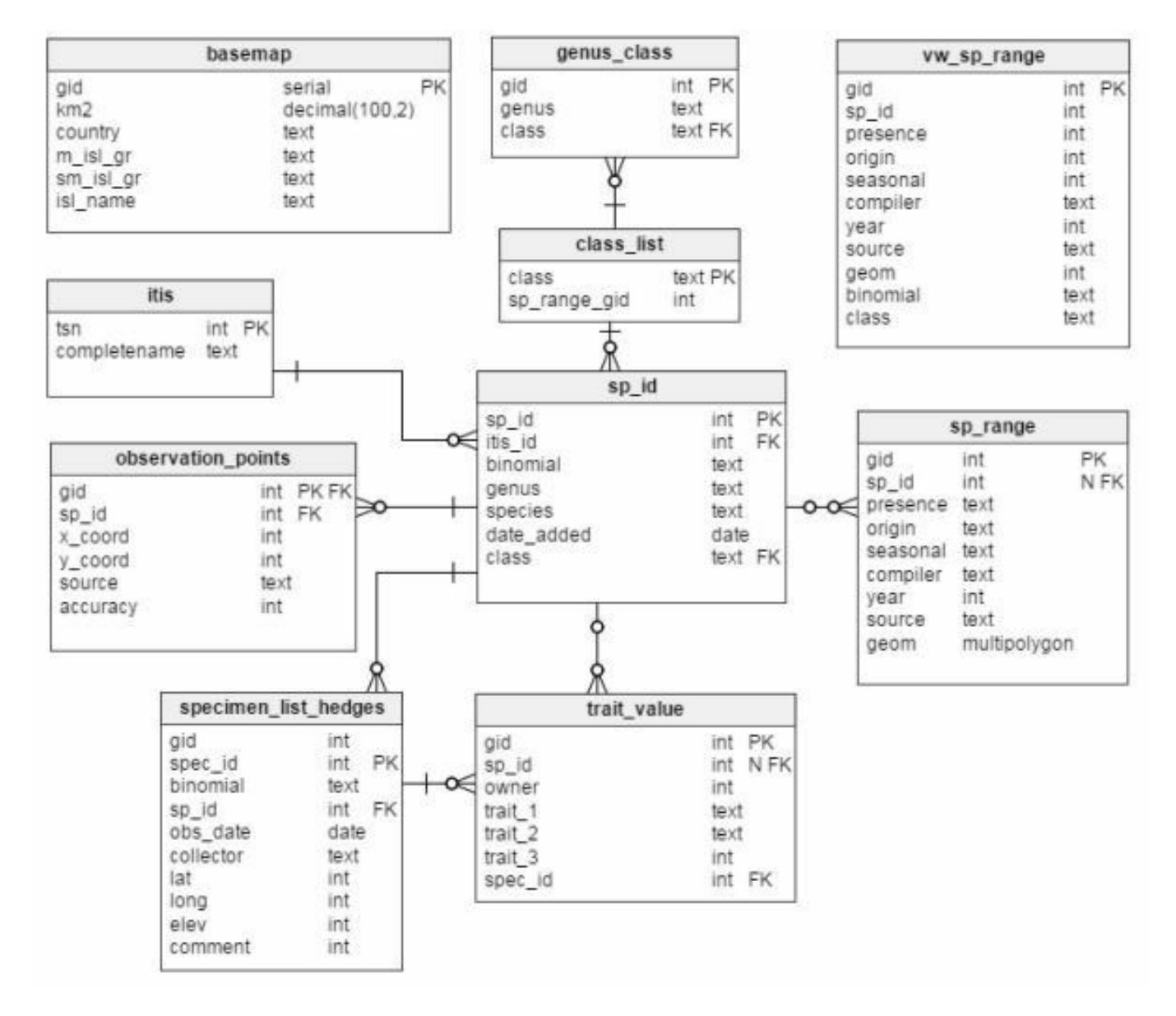

Figure 1. Entity Relationship Diagram (ERD) created using Vertabelo.

# **Table Explanations**

The above ERD does not show the staging tables for clarity. When importing new trait data and range data, we use staging tables to

clean the data and assign their respective sp\_id values before pushing them into their final resting place (trait data and sp\_range).

# **sp\_id**

The most central table to the database is the sp\_list table, which stores each species name along with a serial id number, called sp\_id, which is the primary key. Also in this table is the corresponding ITIS id number, if applicable, the date it was added to the database, and the class to which it belongs (i.e. amphibia or reptilia) which is a foreign key from the class table. The class is determined by matching the first part of the species name, called the genus, to the genus\_class table which has a list of genera with their corresponding class (class is a foreign key to a small table called class to make sure there aren't spelling errors). For this reason, we parsed the species name field into two columns called genus and epithet. This table (genus\_class) was created manually to start, and moving forward will probably need to be updated manually, adding new genera and assigning their appropriate classes as well. The sp\_id is used as a foreign key in the range table (sp\_range), observation table (specimen\_list), and the trait table (trait\_data).

# **itis**

longnames table from the ITIS database. Includes just their species name and their id number that they assign to it. This id number is stored as a foreign key in the sp list table.

# **class\_list**

Includes just one column which list the classes of life. Used as a FK in the genus class table and sp\_id table to reinforce referential integrity.

## **genus\_class**

List of genera and their respective classes. Class is a FK from the class\_list table. This table was created manually from all of the genera in the sp\_range table currently in the database and will likely need to be updated manually to add new genera to the table. This table is used to determine the class stored in the sp\_id table. In the future, we may drop this table and have database users manually add the class name to the sp id table, that or upload a much larger table in its place from another database like NCBI Taxonomy.

# **staging\_table**

Table used to clean the range data as it is imported into the database. Once edited, only a subset of the columns get pushed into the sp\_range table. In particular, we add a sp\_id column, determine the sp\_id by matching the binomial column (species name) to the species column in the sp id table, add a class column, parse the binomial column into species and epithet, and then determine the class by matching the genus name from the staging table to the genus column in the genus\_class table. Once cleaned, all ranges with a sp\_id will be pushed into the sp range table and then dropped from the staging table. The remaining entries will need to be edited to have a correct, matching species name (binomial), or if it is determined that the ranges are of a new species to the database, they will need to be added to the sp\_id

table using a SELECT INTO statement.

## **sp\_range**

This table stores the ranges of all species. It includes the geometry of a range, the sp id of the species range it represents, attributes about that range like whether the species was introduced or native to that area, whether or not it is still present or thought to be extirpated, who created the range, and the source of the range information.

## **specimen\_list\_hedges**

This is a table of information about specimens of Dr. Blair Hedges. These specimens include specimen id value, which is the primary key. The attributes stored in this table include things like date collected, location collected (x, y), collector name, among other details about when and where it was found and the condition in which it was found in. In this table, spec id is the primary key because each individual animal should only be entered once and must all be unique.

# **trait\_data**

This table stores measurements about particular specimens (a specific lizard). The measurements can be linked to a species by joining the specimen id number to the specimen list hedges table which stores the sp id. In this table, we use a serial primary key, called gid, because many times a specimen is measured many times over by different people. Important attributes in this table include the trait measurements (like snout width, body length, etc.) as well as who

measured it and on what date.

## **observation\_points**

This table is a table stores data about locations where species were observed, including attributes like sp\_id, lat/long coordinates, elevation, collector name, specimen\_id, as well as source. Any record from the specimen list hedges table that has a lat, long coordinate is stored in this table, along with other collection data with coordinates including public record information from [GBIF,](http://www.gbif.org/occurrence) as well as point data that was digitized from scanned maps in Schwartz & [Henderson](https://books.google.com/books?hl=en&lr=&id=0x_hxEolYUAC&oi=fnd&pg=PR16&dq=AMPHIBIANS+AND+REPTILES+OF+THE+WEST+INDIES:++DESCRIPTIONS,+DISTRIBUTIONS,+AND+NATURAL+HISTORY&ots=dBMeFbuDSi&sig=saSs699MwvKMAnxS4XWSbxc7goY#v=onepage&q=AMPHIBIANS%20AND%20REPTILES%20OF%20THE%20WEST%20INDIES%3A%20%20DESCRIPTIONS%2C%20DISTRIBUTIONS%2C%20AND%20NATURAL%20HISTORY&f=false) (1991) and [Rodríguez](https://repository.si.edu/handle/10088/22148) Schettino (2013). This table will not be able to be edited by users, because it is actually a compilation of all of the individual tables of point data (not currently listed - forthcoming).

## **vw\_sp\_range**

This is a table was created by saving the output of a join between the sp range table and the sp id table. It is a copy of the sp range table with the binomial and class values added from the sp id table so that a user can query a single range table using the species name, rather than id, and class. While this de-normalized our database, it is very useful for non-SQL experts. This table also will not be able to be edited by any user to preserve the integrity of the database.

## **basemap**

This table is a basemap of the world, which was generated from a polygon shapefile. While the geometry is accurate at the global scale, it only has detailed information about the identification of the land area, such as island name, island group, country etc. for the Caribbean. Outside of the Caribbean, the only information stored about the land feature, in addition to it's geometry, is the country name.

# **Data Visualization**

This database can easily be queried to show ranges of species by many features including their location in space, by joining the range table top the basemap using a spatial intersection, or by the species' attributes, like their name, class, origin, or presence. To see an example of one data visualization possibility, see below.

```
FROM vw sp range AS r
JOIN basemap AS b
ON ST Intersects (r.geom, b.geom)
WHERE b.sm isl gr = 'Hispaniola Banormalnk' AND r.class ILIKE 'amphibia' AND r.presence = 1 AND r
.origin != 3;
```
Figure 2. SQL Query on vw\_sp\_range table to yield all extant, native amphibians from the island of Hispaniola.

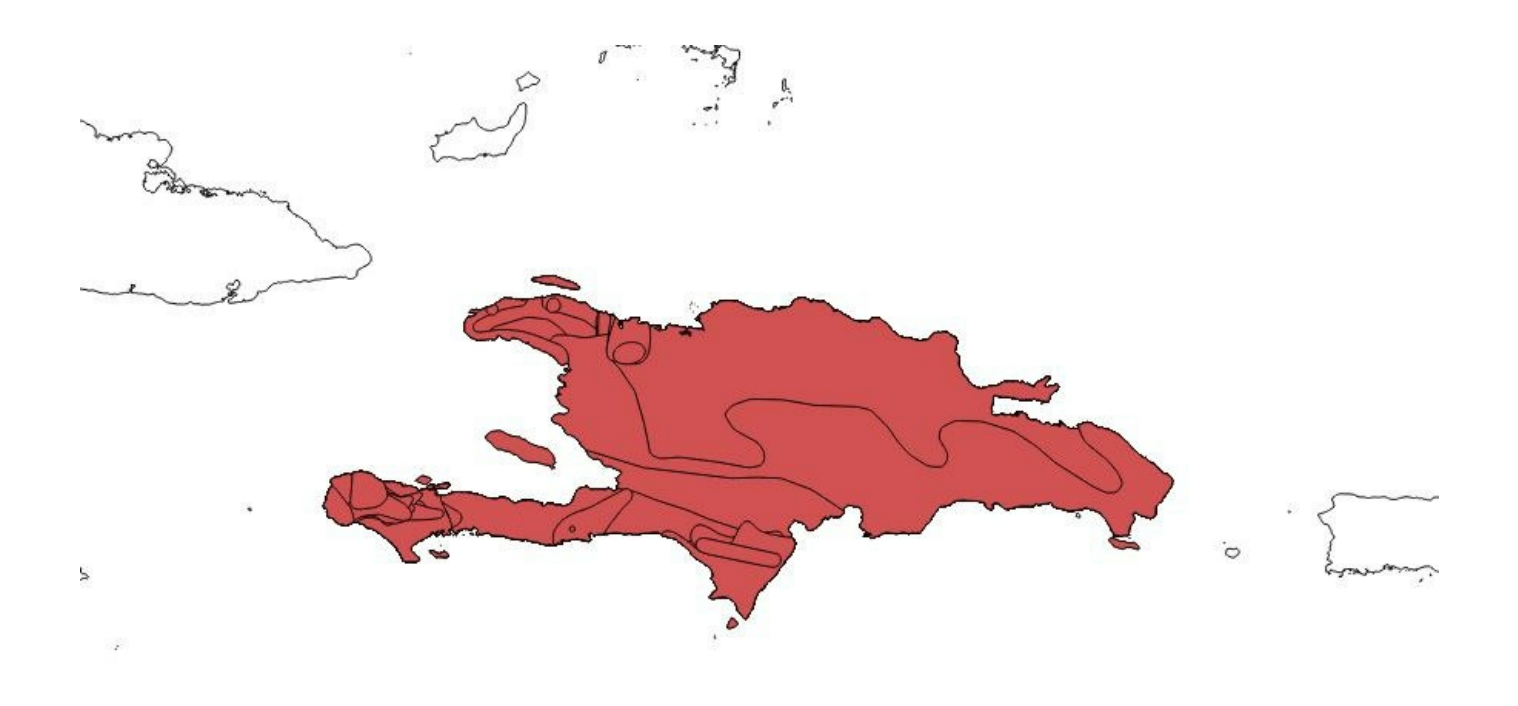

Figure 3. Layer imported to QGIS using the DB Manager and query shown above.

# **Conclusion**

In short, this database enables trait data about reptiles and amphibians to be analyzed spatially using their respective range maps which is a significant achievement. In addition, both ranges and traits can be analyzed using countless other spatial datasets, like environmental data on climate variables like temperature, rainfall, and land use. In the future, this database will serve as the back-end to a program which researchers and students will use to enter new measurements about specimens into the trait data table of the database.

# **Appendix**

First, existing datasets (spatial and non-spatial) were imported into the Caribherp database using the DB Manager in QGIS. These datasets included:

– shapefile containing of all Caribbean range maps (table called shapefile upload)

- basemap (polygon shapefile)
- observation\_points (point shapefile)
- specimen\_list\_hedges and trait\_data (CSV tables)

 $-$  SET search path  $=$  caribherp2,public;

## **Push data from shapefile\_upload (ranges) into a staging table for range data**

```
CREATE TABLE staging table
(
  id serial PRIMARY KEY,
  sp_id int,
 geom geometry(MultiPolygon,4326),
 id_no int,
 binomial text,
 presence integer,
 origin integer,
 compiler text,
 year integer,
  citation text,
  source text,
 dist comm text,
```
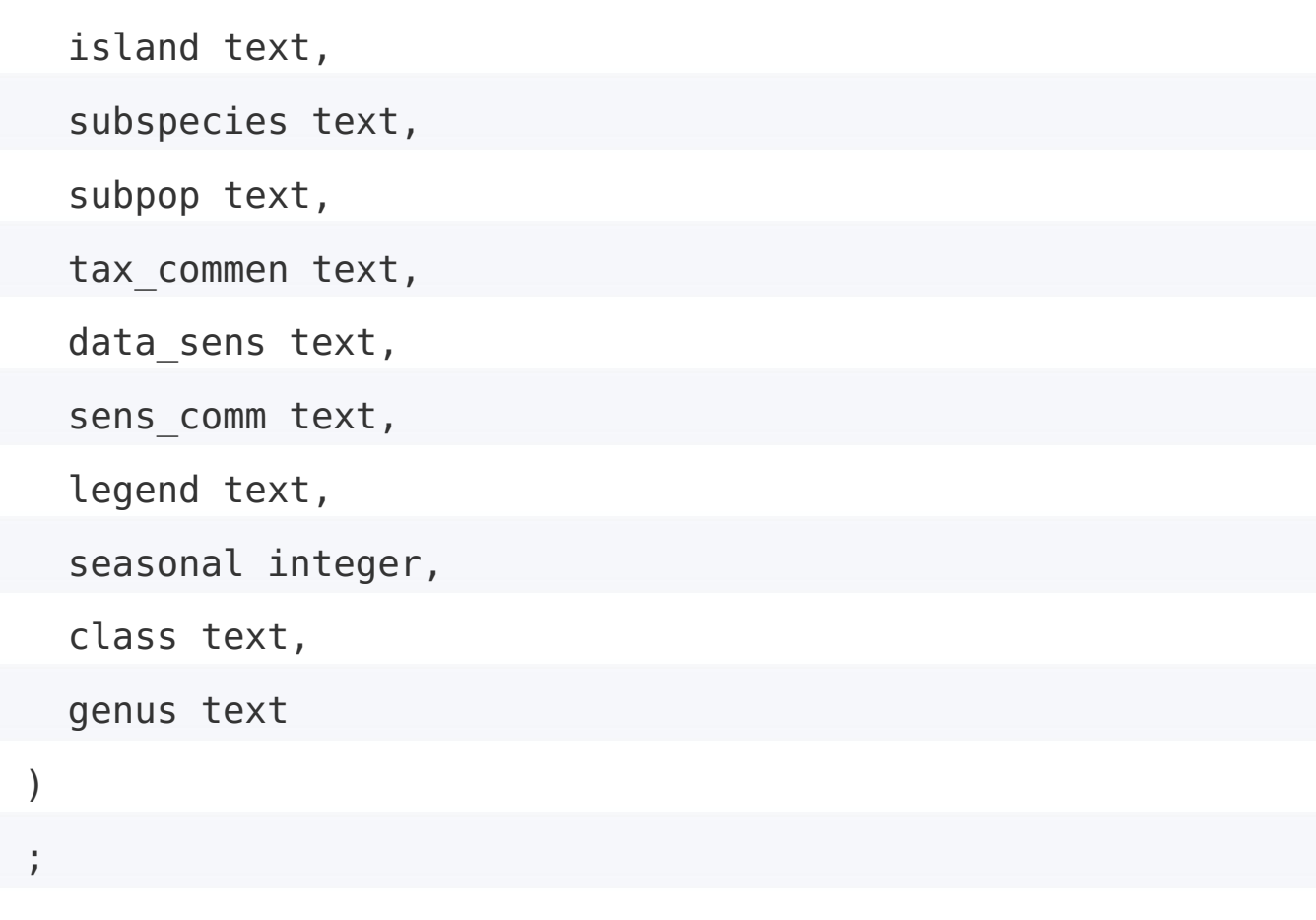

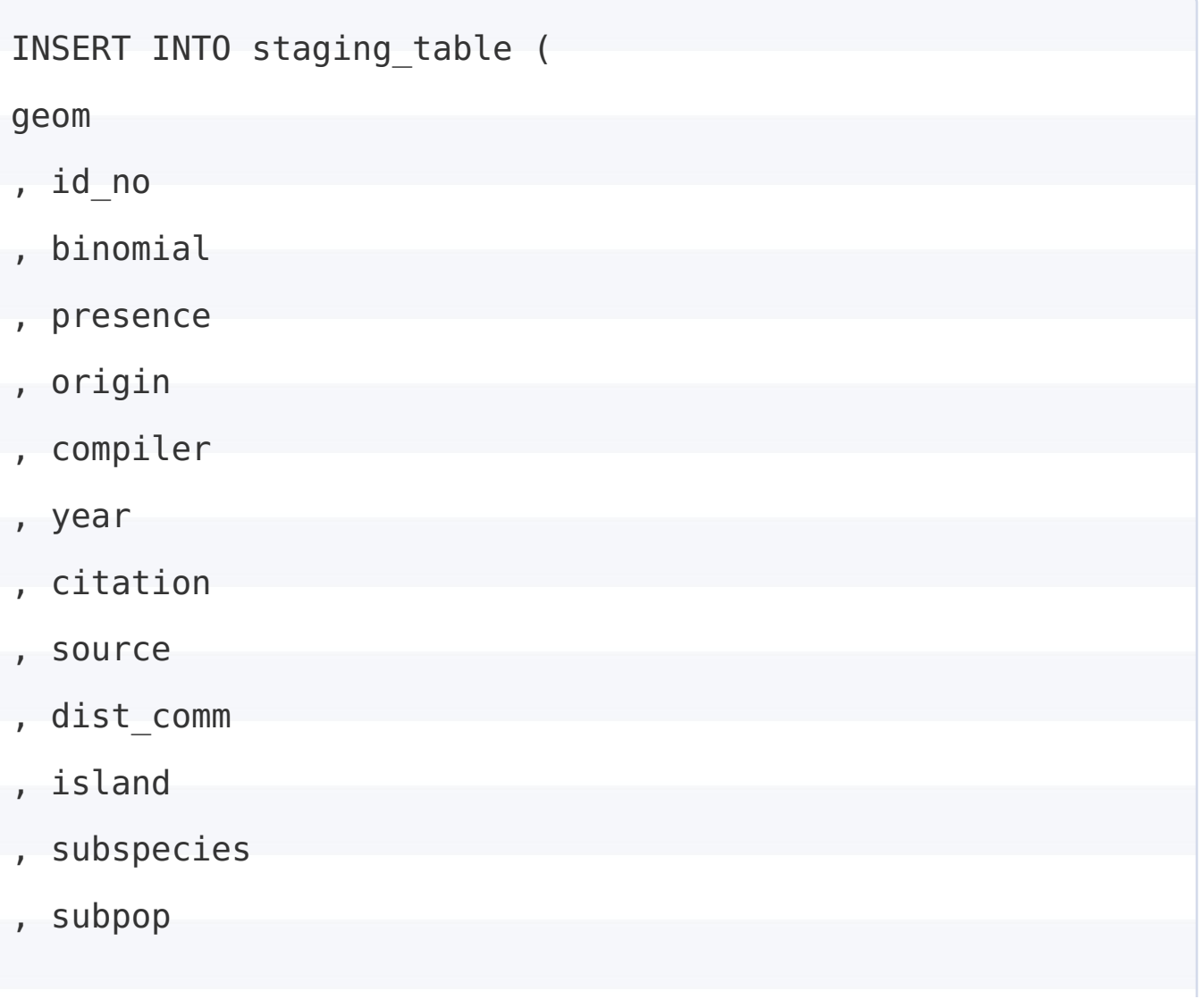

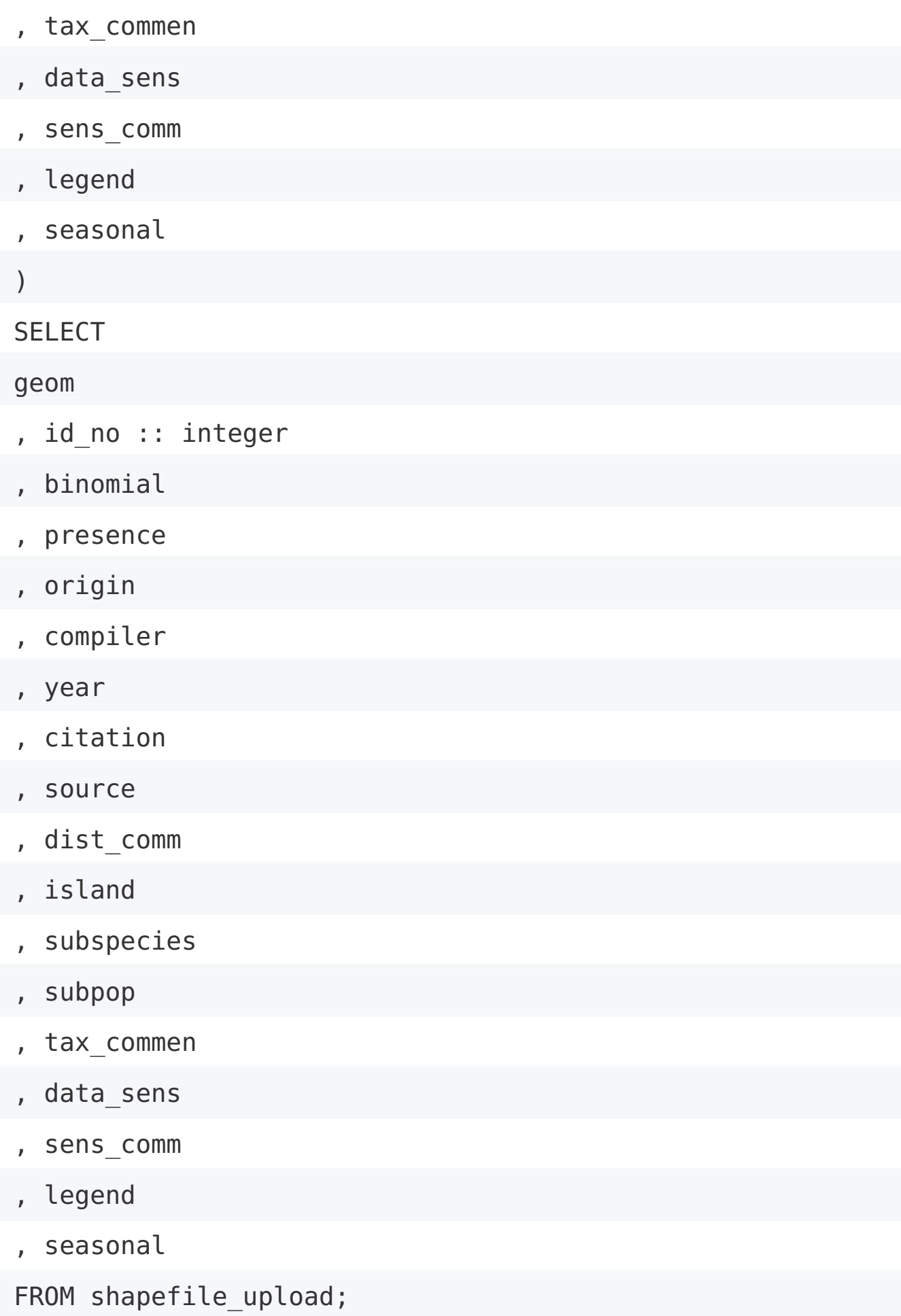

## **Cleaning**

VACUUM ANALYZE staging table;

## **Create class\_list table**

CREATE TABLE class\_list (

class text PRIMARY KEY

);

## **Cleaning**

VACUUM ANALYZE class list;

VACUUM ANALYZE basemap;

### **Adding class values to class table**

INSERT INTO class (class\_list)

VALUES ('amphibia');

INSERT INTO class (class\_list)

```
VALUES ('reptilia');
```
INSERT INTO class (class\_list)

```
VALUES ('mammalia');
```
INSERT INTO class (class\_list)

```
VALUES ('aves');
```
INSERT INTO class (class\_list)

```
VALUES ('agnatha');
```
INSERT INTO class (class\_list)

VALUES ('chondrichthyes');

INSERT INTO class (class\_list)

VALUES ('osteichthyes');

#### **Create sp\_id table**

DROP TABLE IF EXISTS sp id;

CREATE TABLE sp\_id AS

SELECT DISTINCT lower(binomial) AS binomial

FROM shapefile upload;

#### **Add columns to sp\_id table**

ALTER TABLE sp\_id

ADD COLUMN sp id serial PRIMARY KEY;

ALTER TABLE sp\_id

ADD COLUMN genus text;

ALTER TABLE sp\_id

ADD COLUMN epithet text;

ALTER TABLE sp\_id

ADD COLUMN class text;

### **Check for duplicates**

SELECT \*

FROM sp\_id

WHERE binomial IN (SELECT binomial

```
FROM (SELECT binomial,
```
ROW NUMBER() OVER (partition

BY binomial ORDER BY sp\_id) AS rnum

FROM sp id) t

WHERE  $t$ . rnum  $> 1$ );

### **Adding constraints to binomial field in sp\_id**

ALTER TABLE sp\_id

ALTER COLUMN binomial SET NOT NULL;

ALTER TABLE sp\_id

ADD CONSTRAINT constraint name UNIQUE (binomial);

### **Partitioning binomial field to genus and epithet**

UPDATE sp\_id

SET genus = split part(binomial, ' ', 1),

epithet = split part(binomial,  $' '$ , 2);

#### **Add ITIS ID to the master sp\_list where applicable**

UPDATE sp\_id

;

SET itisid = itis.longnames.tsn

FROM itis.longnames

WHERE lower(itis.longnames.completename) = sp\_id.binomial

**Add sp\_id value to the range data staging table**

UPDATE staging\_table

SET sp  $id = sp$   $id-sp$   $id$ 

FROM sp\_id

WHERE lower(staging table.binomial) = sp id.binomial;

#### **Check for null values**

SELECT \*

FROM staging table

WHERE sp id IS NULL;

### **Add NOT NULL constraint to the sp\_id column of the range data staging table**

ALTER TABLE staging table

ALTER COLUMN sp\_id SET NOT NULL;

#### **Cleaning**

VACUUM ANALYZE sp\_id;

## **Partition binomial field into two parts, copying the first part (genus) to a newly created column**

ALTER TABLE shapefile upload

ADD COLUMN genus text;

UPDATE shapefile\_upload

SET genus = split part(binomial, ' ', 1);

**Create table of genera names and their respective classes from the shapefile\_upload table to be used in the future to determine the appropriate class when a range map is imported, as this information is not traditionally stored in the attribute table**

DROP TABLE IF EXISTS genus class; CREATE TABLE genus class AS SELECT DISTINCT lower (genus) AS genus, class FROM shapefile upload;

## **Check for duplicates, just to be sure**

```
SELECT *
FROM genus class
WHERE genus IN (SELECT genus
              FROM (SELECT genus,
                             ROW_NUMBER() OVER (partition
```

```
BY genus ORDER BY genus) AS rnum
```

```
FROM genus class) t
```
WHERE  $t$ . rnum  $> 1$ );

### **Cleaning**

VACUUM ANALYZE genus class;

# **Add class to sp\_id table based on genus portion of the binomial name**

UPDATE sp\_id

 $SET \text{ class} = \text{genus class.class}$ 

FROM genus class

 $WHERE$  lower(sp id.genus) = lower(genus class.genus);

## **Create final range table which all range data will be pushed into once cleaned**

```
DROP TABLE IF EXISTS sp_range;
CREATE TABLE sp_range
(
 gid serial PRIMARY KEY,
  sp_id int,
 geom geometry(MultiPolygon,4326),
 presence integer,
 origin integer,
  compiler text,
 year integer,
```
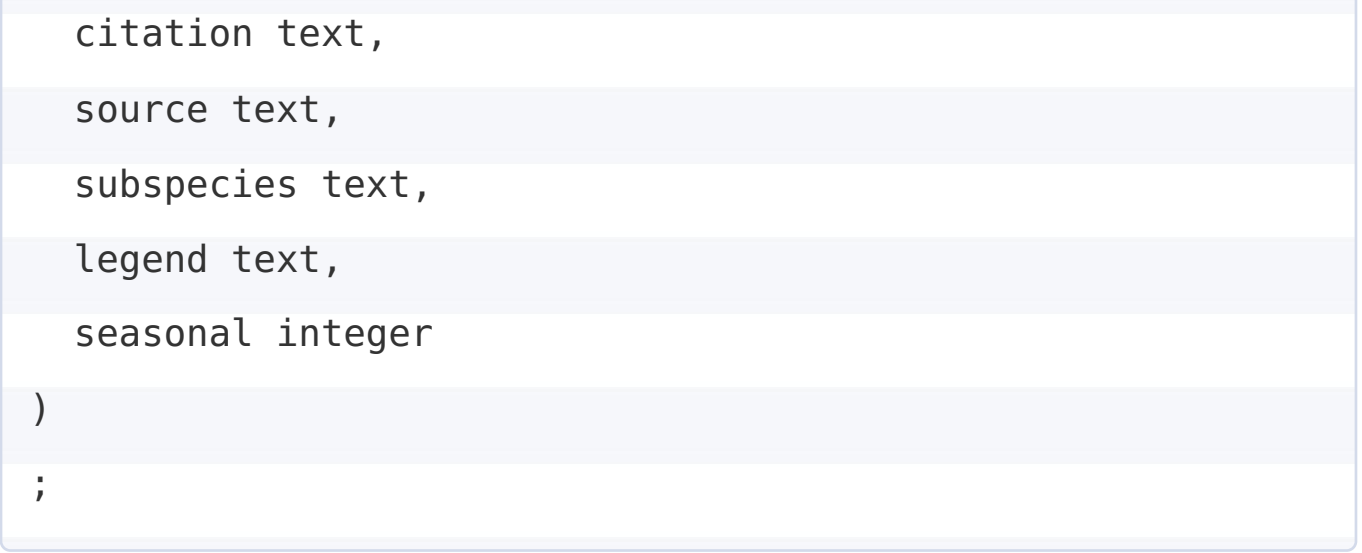

## **Insert entries with a sp\_id value into sp\_range from staging\_table**

INSERT INTO sp\_range ( sp\_id , geom , presence , origin , compiler , year , citation , source , subspecies , legend , seasonal ) **SELECT** sp\_id , geom , presence

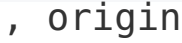

- , compiler
- , year
- , citation
- , source
- , subspecies
- , legend
- , seasonal

FROM staging table

WHERE sp id NOT NULL;

## **Add NOT NULL constraint to sp\_id column in sp\_range table**

ALTER TABLE sp\_range

ALTER COLUMN sp\_id SET NOT NULL;

## **Cleaning**

VACUUM ANALYZE sp\_range;

VACUUM ANALYZE trait data;

VACUUM ANALYZE specimen list hedges;

### **Adding contraints to the genus\_class table**

ALTER TABLE genus class

ALTER COLUMN genus SET NOT NULL;

ALTER TABLE genus class

ALTER COLUMN class SET NOT NULL;

##### Add primary key to genus class table ALTER TABLE genus class ADD PRIMARY KEY (genus, class);

#### **Add foreign key constraints to tables**

ALTER TABLE trait data ADD CONSTRAINT "spec id"

FOREIGN KEY ("spec\_id") REFERENCES specimen list hedg es ("spec\_id");

ALTER TABLE genus\_class ADD CONSTRAINT class FOREIGN KEY (class) REFERENCES class list (class);

ALTER TABLE sp\_id ADD CONSTRAINT itisid FOREIGN KEY (itisid) REFERENCES itis.longnames (tsn);

ALTER TABLE sp\_id ADD CONSTRAINT class

FOREIGN KEY (class) REFERENCES class list (class);

ALTER TABLE sp\_range ADD CONSTRAINT sp\_id

FOREIGN KEY (sp\_id) REFERENCES sp\_id (sp\_id);

## **Join range data to sp\_table to get class and create view**

DROP VIEW IF EXISTS vw sp range; CREATE VIEW vw\_sp\_range AS SELECT a.\*, b.class, b.binomial FROM sp range as a JOIN sp\_id as b ON  $a$ .sp  $id = b$ .sp  $id$ ;

#### **Create table from view**

CREATE TABLE view sp\_range AS SELECT \* FROM vw sp range;

ALTER TABLE view sp\_range

ADD PRIMARY KEY (gid);

#### **Adding sp\_id column to trait\_data**

ALTER TABLE trait data

ADD COLUMN sp id int;

## **Inserting appropriate sp\_id value into the sp\_id field of the trait data table**

```
UPDATE trait_data
    SET sp id = sp id-sp idFROM sp_id
WHERE lower(trait data.species) = sp id.binomial;
```
**Adding accuracy indicator column to the observation\_point table (specifically so one can exclude points digitized from a scanned map since they will be coded as 2 for this field)**

ALTER TABLE observation points

ADD COLUMN accuracy int;

# **THE END (for now)**